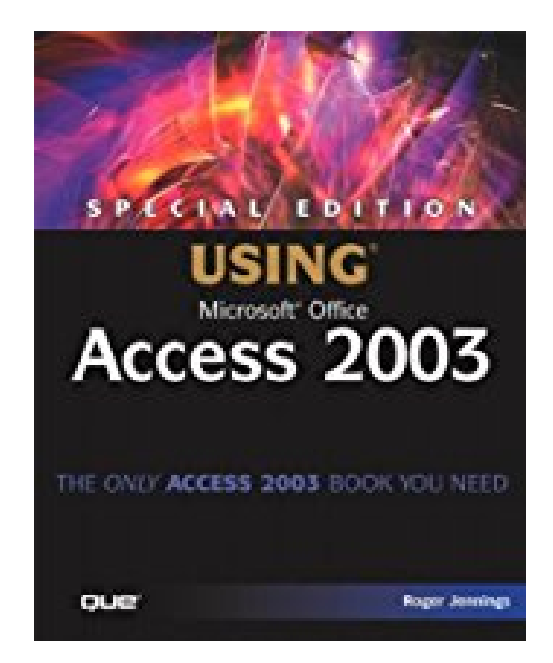

## **Special Edition Using Microsoft Office Access 2003 by Roger Jennings (2003-09-21)**

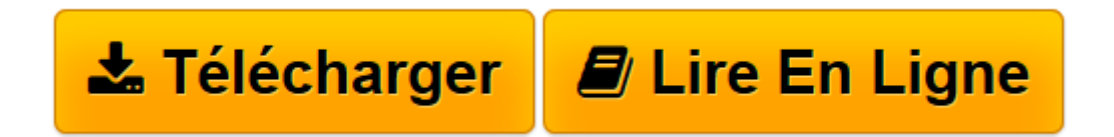

[Click here](http://bookspofr.club/fr/read.php?id=B01JXR32Y6&src=fbs) if your download doesn"t start automatically

## **Special Edition Using Microsoft Office Access 2003 by Roger Jennings (2003-09-21)**

Roger Jennings

**Special Edition Using Microsoft Office Access 2003 by Roger Jennings (2003-09-21)** Roger Jennings

**[Télécharger](http://bookspofr.club/fr/read.php?id=B01JXR32Y6&src=fbs)** [Special Edition Using Microsoft Office Access 2003 ...pdf](http://bookspofr.club/fr/read.php?id=B01JXR32Y6&src=fbs)

**[Lire en ligne](http://bookspofr.club/fr/read.php?id=B01JXR32Y6&src=fbs)** [Special Edition Using Microsoft Office Access 20 ...pdf](http://bookspofr.club/fr/read.php?id=B01JXR32Y6&src=fbs)

## **Téléchargez et lisez en ligne Special Edition Using Microsoft Office Access 2003 by Roger Jennings (2003-09-21) Roger Jennings**

## Reliure: Broché

Download and Read Online Special Edition Using Microsoft Office Access 2003 by Roger Jennings (2003- 09-21) Roger Jennings #179Z3YNASEW

Lire Special Edition Using Microsoft Office Access 2003 by Roger Jennings (2003-09-21) par Roger Jennings pour ebook en ligneSpecial Edition Using Microsoft Office Access 2003 by Roger Jennings (2003- 09-21) par Roger Jennings Téléchargement gratuit de PDF, livres audio, livres à lire, bons livres à lire, livres bon marché, bons livres, livres en ligne, livres en ligne, revues de livres epub, lecture de livres en ligne, livres à lire en ligne, bibliothèque en ligne, bons livres à lire, PDF Les meilleurs livres à lire, les meilleurs livres pour lire les livres Special Edition Using Microsoft Office Access 2003 by Roger Jennings (2003-09- 21) par Roger Jennings à lire en ligne.Online Special Edition Using Microsoft Office Access 2003 by Roger Jennings (2003-09-21) par Roger Jennings ebook Téléchargement PDFSpecial Edition Using Microsoft Office Access 2003 by Roger Jennings (2003-09-21) par Roger Jennings DocSpecial Edition Using Microsoft Office Access 2003 by Roger Jennings (2003-09-21) par Roger Jennings MobipocketSpecial Edition Using Microsoft Office Access 2003 by Roger Jennings (2003-09-21) par Roger Jennings EPub **179Z3YNASEW179Z3YNASEW179Z3YNASEW**